Centro de Investigaciones

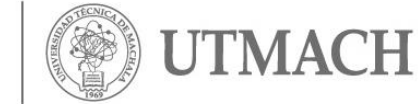

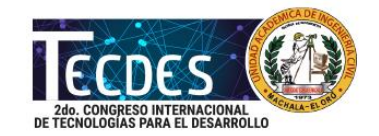

#### **EVALUACIÓN DEL DIMENSIONAMIENTO DEL DRENAJE TRANSVERSAL TIPO ALCANTARILLA DE LA VÍA SANTA ROSA-HUAQUILLAS**

### **Maza Patiño, O.; Oyola Estrada, E.; Sarmiento Chugcho, K.; Romero Valdiviezo, E.**

# **Universidad Técnica de Machala**

#### **[eoyola@utmachala.edu.ec](mailto:eoyola@utmachala.edu.ec)**

#### **RESUMEN**

Este trabajo tuvo como propósito evaluar el drenaje transversal tipo alcantarilla en la vía Santa Rosa a Huaquillas, provincia de El Oro, tomando en cuenta dos factores importantes, análisis hidrológico y análisis hidráulico, para conocer si ha sido construido de acuerdo a su caudal y si este funciona a futuro ante un evento hidrometeorológico que puedan afectar el correcto funcionamiento de esta obra. El objetivo fue desarrollar un procedimiento adecuado y práctico, estudiando los factores hidrológicos e hidráulicos que influyen para la evaluación del drenaje transversal tipo alcantarilla, mediante la utilización de herramientas computacionales, para predecir las dimensiones del drenaje transversal tipo alcantarilla. El procedimiento se lo realizó en dos fases; trabajo en campo y trabajo en oficina, en la primera fase se tomó los datos en campo y la segunda fase se procesó los resultados en oficina, mediante la utilización de herramientas computacionales, todo esto se lo realizó bajo una rigurosa investigación de artículos científicos y estudios de las instituciones públicas del Ecuador NEVI-12-MTOP e INAMHI. Se estableció que las dimensiones del drenaje transversal tipo alcantarilla construido en la vía, están acorde a lo que se determinó, mediante los procesos utilizados para este caso, descartando que la obra no se encuentra en área vulnerable ante un evento hidrometeorológico.

**Palabras clave:** Evaluar, drenaje transversal, análisis hidrológico, análisis hidráulico herramientas computacionales, evento hidrometeorológico.

# **ABSTRACT**

The purpose of this study was to evaluate the transverse sewer drainage in the Santa Rosa avenue to Huaquillas, El Oro province, taking into account two important factors, hydrological analysis and hydraulic analysis, to determine whether it has been constructed according to its flow rate and whether this works in the future before a hydrometeorological event that may affect the correct functioning of this work. The objective was to develop a suitable and practical procedure, studying the hydrological and hydraulic factors that influence the evaluation of the transverse sewer drainage, through the use of computational tools, to predict the dimensions of sewer drainage. The procedure was performed in two phases; field work and office work, in the first phase the data was taken in the field and the second phase was processed the results in office, using computer tools, all this was done under a rigorous research of scientific articles and studies of the public institutions of Ecuador NEVI-12-MTOP and INAMHI.

Centro de Investigaciones

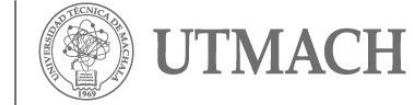

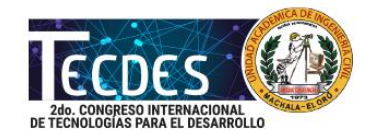

It was established that the dimensions of the transverse drainage type built in the roadway are in accordance with what was determined, using the processes used for this case, ruling out that the work is not located in a vulnerable area before a hydrometeorological event.

**Keywords:** Evaluate, transverse drainage, hydrological analysis, hydraulic analysis computational tools, and hydro meteorological event.

### **INTRODUCCIÓN**

Las vías son redes físicas que funcionan para integrar, unir territorios (Lesmes, 2015), y los drenajes transversales son parte de ella, siempre han sido evaluados en diversos estudios sobre vías, por su importante aporte, que es de llevar el apropiado manejo de cuencas y la relación con sus dimensiones (Aguirre & Castro, 2014), los drenajes transversales pueden ser considerados como alcantarillas y puentes (Zambrano & Benalcázar, 2015).

Nuestro trabajo se origina atreves de la necesidad de conocer si el drenaje transversal tipo alcantarilla de la vía Santa Rosa a Huaquillas ha sido construido de acuerdo a su caudal y si este funciona a futuro ante un evento hidrometeorológico que puedan afectar el correcto funcionamiento de esta obra. Para aquello se busca hacer conocer y establecer un procedimiento práctico para evaluar este tipo de drenaje transversal, mediante la complementación de Google Earth Pro, Global Mapper para la delimitación de la microcuenca, para encontrar sus parámetros morfométricos y mediante la aplicación de Hydraflow Express extensión de AutoCAD Civil 3D 2016 establecemos sus dimensiones, estas herramientas computacionales también han sido utilizadas en diversos estudios de análisis y evaluación de drenajes.

En Nicaragua Google Earth Pro y Global Mapper son aplicados para levantamiento topográfico de un sistema de alcantarillado con la complementación de AutoCAD (Rivera, 2017). En Colombia Google Earth, Global Mapper y AutoCAD Civil 3D con la complementación de otros, son utilizados para pedagogía en asesoría de saneamiento básico de acueductos de ingeniería civil (Edilberto & Sánchez, 2016).

Nuestro trabajo se centra en un estudio de análisis hidrológico e hidráulico, en análisis hidrológico estimamos el caudal máximo considerando tormentas con periodos de retorno de la microcuenca (Rinc, 2015), siendo esto un dato fundamental para el análisis hidráulico (M. "et al" Vélez, 2006) para evaluar a la estructura y saber si las dimensiones que se tomó en el campo son las indicadas para evacuar este caudal sin obstruir la infraestructura del pavimento.

Centro de Investigaciones

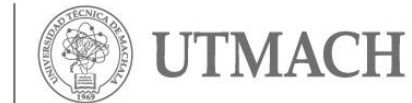

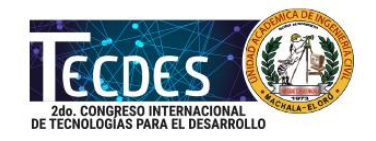

# **Área de trabajo**

# **Figura 1. Ubicación geoespacial del proyecto de la vía Santa Rosa - Huaquillas**

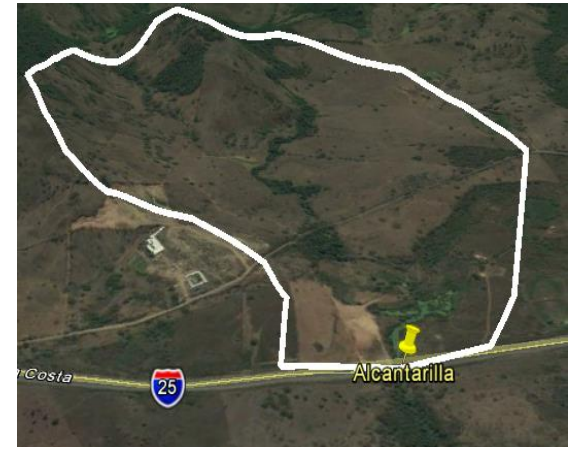

La ubicación del Proyecto, se estableció con coordenadas UTM (WGS84) establecidas por la (NEVI-12-MTOP, 2013). Al Este 610651.00 m E y al Norte 9609790.00 m S.

# **MATERIALES Y MÉTODOS**

El Método Racional, es una técnica ampliamente empleada para estimación de caudal máximo probable en microcuencas por su aparente simplicidad (Vélez et al, 2006), es válida para áreas menores a 160 ha. terrenos montañosos (MTOP, 2003) y menores de 400 ha. en terrenos planos (Velasco, 2016).

$$
Q_{TR} = 0.278 * A * I_{TR} * C_{TR}
$$
 (1)

En donde Q TR caudal en m3 /s para un período de retorno TR, CTR coeficiente de escorrentía para un TR, ITR intensidad de la lluvia, periodo de retorno; (curvas de I-D-F) [mm/h], A área en km2.

# **Área de la microcuenca**

Con Google Earth Pro que nos ofrece el conjunto más completo de datos geoespaciales, limitamos el área de estudio de la cuenca para luego exportarlas al Global Mapper V18, que es una aplicación de Gis (sistema de información geográfica), y procedemos a encontrar los parámetros morfo-métricos de la microcuenca que se muestran en la tabla 1.

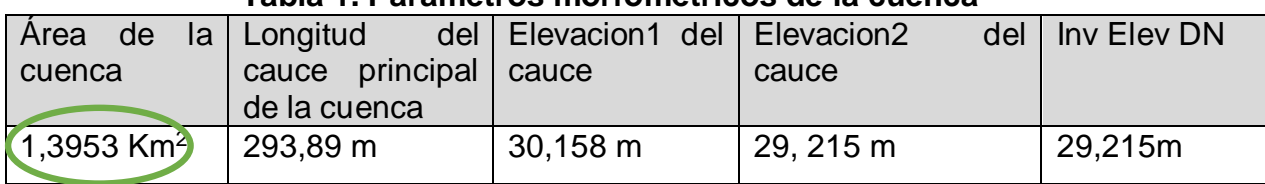

#### **Tabla 1. Parámetros morfométricos de la cuenca**

# **Intensidad máxima de precipitación (ITR)**

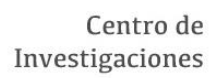

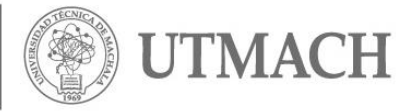

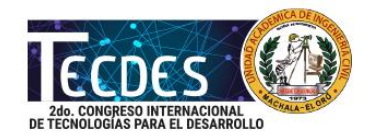

Los eventos hidro-meteorológicos asociados al cambio climático los cuales incluyen; temporales inundaciones repentinas y sequías (Quintero, 2012), tales fenómenos naturales como el evento cálido del niño, este fenómeno se presenta con fuertes alteraciones de precipitaciones, lo cual afecta el medio ambiente (Vélez et al, 2011).

Para este acontecimiento, el Instituto Nacional de Meteorología e Hidrología (INAMHI), publicó en 1999 el estudio de lluvias intensas, basado en 35 años de registros con la información pluviográficas y pluviométricas disponible determinando ecuaciones para las 35 zonas del país. Con la finalidad de que si conoces este último valor en cualquier lugar del país, se obtenga la intensidad correspondiente; y nuestra estación más cercana es Pasaje.

# **Tabla 2. Ecuaciones representativas de estaciones pluviográficas**

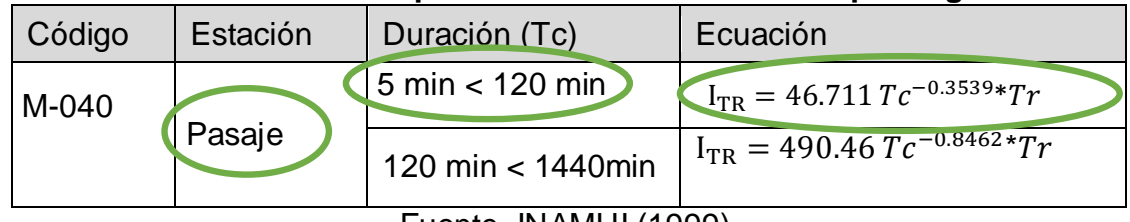

Fuente. INAMHI (1999).

Necesitamos el (Tc) Tiempo de Concentración y lo obtenemos mediante la ecuación de Kirpich., variable que depende de las características geomorfológica de la microcuenca y de la lluvia (Vélez et al, 2011), de la tabla 1; la elevación 1 restando con la elevación 2, dividiendo con la longitud del cauce principal, determinamos la pendiente del cauce (0.0032m/m = 0.32%), obtenemos (Tc).

$$
Tc = 0.000325 \left[ L^{0.77} /_{S^{0.385}} \right] = 14.06 \text{ minutes} \tag{2}
$$

Necesitamos el Tiempo de retorno (Tr), nos acogimos a la tabla 3, manual de lluvias intensas proporcionado por el INAMHI, que corresponde a la intensidad diaria dado mm/h.

#### **Tabla 3. Intensidades máximas en 24 horas, determinadas con información pluviográficas (1964 – 1999)**

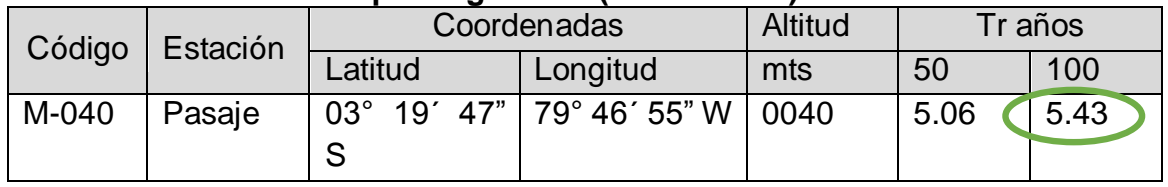

Fuente. INAMHI 1999.

Para el diseño o análisis de obras de drenajes transversales, se pueden justificar periodos de retorno entre 25 y 100 años (Rinc, 2015). Escogimos la intensidad máxima de precipitación para un periodo de retorno de 100 años.

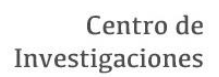

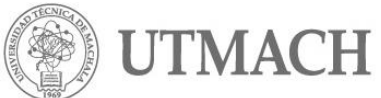

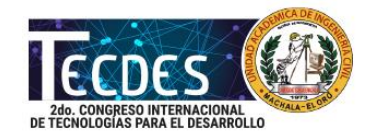

#### **Coeficiente de escorrentía**

Proporción de lluvia que se precipita en el área de la cuenca en relación a la que se escurre en la superficie del terreno (MTOP, 2003), nos establece la siguiente tabla 4.

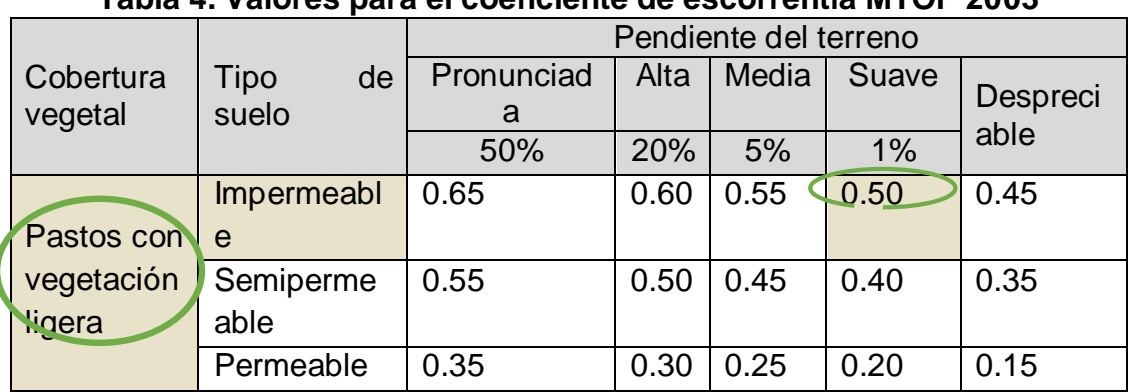

### **Tabla 4. Valores para el coeficiente de escorrentía MTOP 2003**

El sitio que se encuentra plasmada la estructura el suelo es impermeable con vegetación ligera y una pendiente de 0.32% < 1%, escogemos pendiente suave. Teniendo las variables calculadas procedemos a reemplazarlas en la ecuación 1.  $Q = 0.278 * C * I_{TR} * A$  (1)

Datos de las variables obtenidas:

$$
C = 0.50; \qquad A = 1.3953Km^2; \qquad I_{TR} = 99.53 \, mm/h
$$
\n
$$
Q = 0.278 * (0.50) * (1.3953) * (99.53) = 19.30 \, m^3 / \text{seg}
$$

Caudal máximo probable de crecida, estimando tormentas con periodos de retorno.

$$
Q=19.30 \ m^3/seg
$$

Para nuestro análisis hidráulico tenemos que tener en cuenta, el escurrimiento del drenaje transversal, el flujo de una alcantarilla se manifiesta por formas típicas de escurrimiento, 1) con inspección de boca y 2) con inspección de desembocadura (MTOP, 2003). No es fácil decidir si una alcantarilla va a trabajar con inspección de boca o con inspección de desembocadura.

Para ello se debería hacer cálculos complicados para su respuesta (Alonso, 2005). Con el desarrollo del software propuesto es posible obtener cálculos más precisos y en menor tiempo a comparación del método manual (Garcia, 2016), con la aplicación de Hydraflow Express Extensión de AutoCAD Civil 3D 2016, que trabaja con control de entrada o "inspección de boca" realizamos la evaluación de las dimensiones, con los datos que se tomó en el campo: con tirante de agua de y=0.05 m y sección de la estructura (4 metros x 2.4 metros).

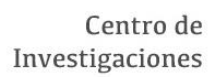

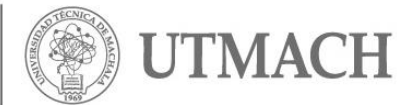

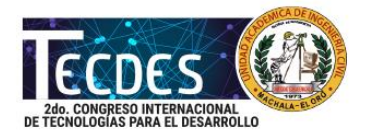

# **Figura 2. Punto de referencia San Antonio (Sta. Rosa), sección (4m x 2.4m).**

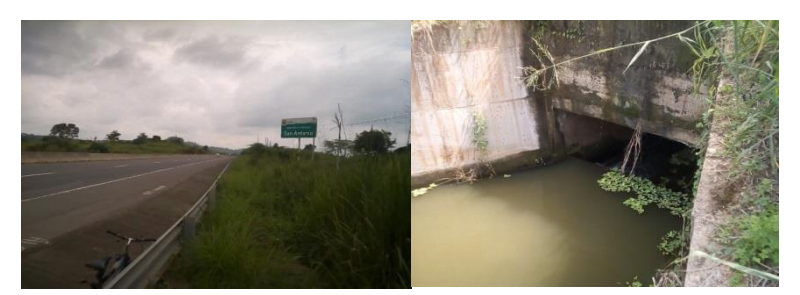

# **DISCUSIÓN DE RESULTADOS**

El trabajo se lo realizó en dos fases, la primera en campo y la segunda en oficina. La tabla 5 presenta el valor de las variables tomadas en campo y las variables calculadas en oficina, datos que sirven para predecir las dimensiones del drenaje transversal tipo alcantarilla, mediante la aplicación de Hydraflow Express extensión de AutoCAD 3D.

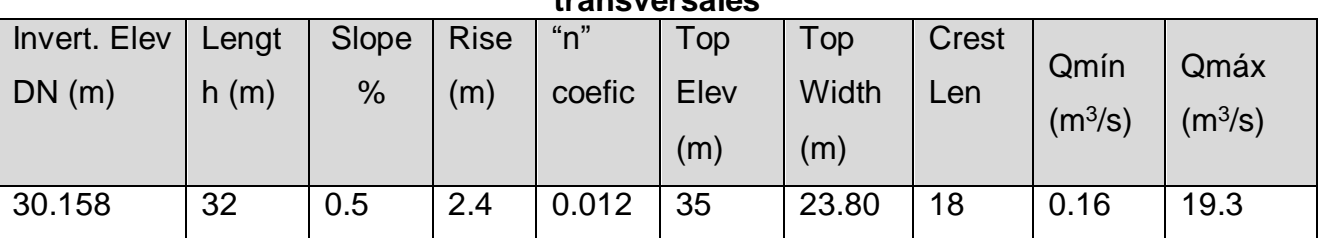

**Tabla 5. Variables obtenidas en el proceso de análisis de drenajes transversales**

Los resultados obtenidos mediante Hydraflow Express Extensión de AutoCAD Civil 3D 2016, nos indica que las dimensiones tomadas en campo, de la alcantarilla; son las adecuadas y podemos observar en el figura 03; que no hay contacto de agua con el paquete estructural de la vía y determinamos que las dimensiones tomados en el campo son las adecuadas para evacuar el caudal de estudio, descartando de esta manera que en el sitio donde se encuentra plasmada la estructura, no es una área vulnerable ante un evento hidrometeorológico.

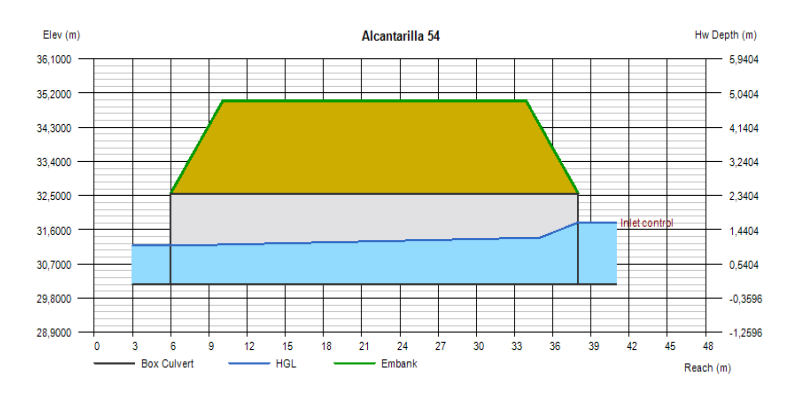

# **Figura 3. Dimensiones indicadas**

*Conference Proceedings UTMACH. Vol.2, nº1, mayo 2018 http://investigacion.utmachala.edu.ec/proceedings/index.php/utmach/index*

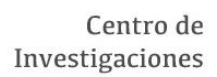

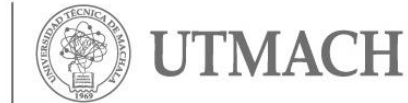

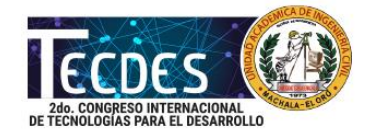

Lo crítico y supercrítico sería que el agua tenga contacto con el paquete estructural.

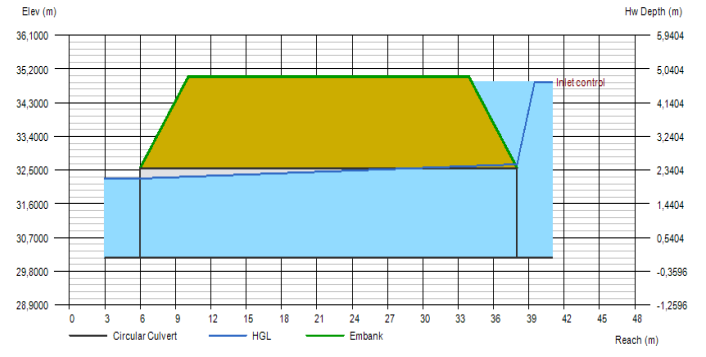

#### **Figura 4. Dimensiones críticas**

Viendo este problema procederemos a redimensionar la estructura, y si nos pasamos de los 6 metros de base donde se encuentra plasmada la estructura, nos daría entender que en este sitio se debió construir un puente según el MTOP (2003).

### **CONCLUSIONES**

Se estudió y evaluó la problemática; se procedió hacer el trabajo de ingeniería, tomando los datos en el campo con Gps y cinta métrica, para luego procesar los resultados en oficina, mediante la utilización de herramientas computacionales. Esta evaluación se la ha realizado con un procedimiento adecuado, dándonos como resultado que las dimensiones del drenaje transversal construido en la vía, es el adecuado para la evacuación del caudal, descartando que no es una obra que se encuentre en un área vulnerable ante un evento hidro-meteorológico, además dichas dimensiones son adecuadas para su respectivo mantenimiento, respetando las normas de diseño y construcción, establecidas por la NEVI-12-MTOP.

# **REFERENCIAS BIBLIOGRÁFICAS**

Aguirre, P.; Castro, B. (2014). Diseño de alcantarillas transversales en viás terrestres para soportar el arrastre de materiales por fenómenos naturales en el estacionamiento 90+222, Tecpán, Himaltemango, para cuencas con area ideal, utilizando el Método Racional.

Alonso, F. (2005). Diseño hidraulico de alcantarillas.

Edilberto, F. & Sánchez, J. (2016). Anbiente virtual de aprendizaje para asesoria, seguimiento y control de consultoria en ingenieria de ASSCCI, 100.

Garcia, U. (2016). Detección y evaluación de daños en pavimento asfáltico mediante procesamiento de imágenes digitales.

Lesmes, O. (2015). La carretera Bogotá-Villavicencio su impacto sobre el ordenamiento territorial y el ecosistema.

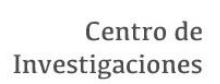

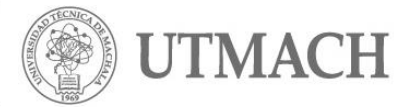

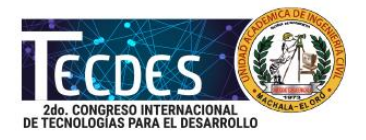

MTOP (2003). *Normas de diseño geometrico de carreteras - 2003*. Quito: MTOP.

NEVI-12-MTOP (2013). *Ministerio de Transporte y Obras Públicas*. Quito: MTOP.

Quintero, A., et al. (2012). Adaptación a la variabilidad y el cambio climatico: intersecciones con la gestion del riesgo.

Rinc, J. (2015). Comparative analysis of the HEC-RAS and BRI-STARS models in the hydraulic evaluation of bridges considering the fixed bed.

Rivera, et al. (2017). Anteproyecto para el sistema de alcantarillado sanitario y planta de tratamiento para el casco urbano del Municipio de Nandaime, Departamento de Granada para el año 2017, 136.

Velasco, H. (2016). Adaptacion de la normativa ecuatoriana del MTOP al sofware civil 3D 2016, para diseño de vias rurales, y su aplicacion en el estudio y diseño de la vía que une la comunidad de Nabuzo con la comunida de Gaviñay (4.5KM) del canton Penipe.

Vélez, M. et al. (2011). Estimacion del tiempo de concentración y tiempo rezago en la cuenca experimental urbana de la quebrada San Luis, Manizales.

Vélez, M. et al. (2006). Implementacion del modelo MG para Antioquia y El Eje Cafetero.

Zambrano & Benalcázar, D. (2015). *Rehabilitacion de capa de rodadura avenida Marcel Laniado entre 10 de agosto hasta Buenavista.* Machala: Repositorio Utmach.